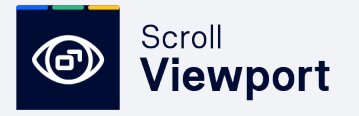

**HELP CENTER PRODUCT DOCUMENTATION VERSIONING**

Publish Confluence Documentation as a Customizable Help Center

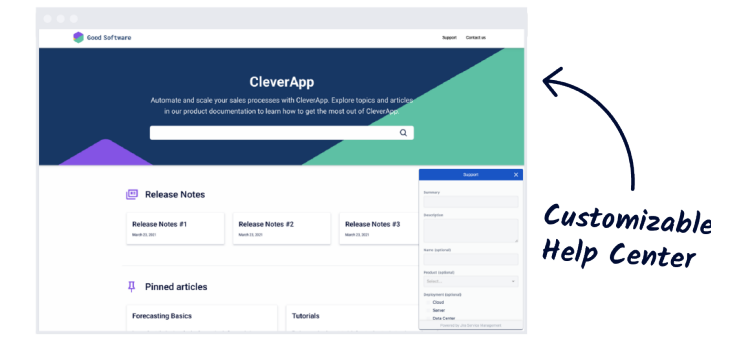

#### **Key Benefits**

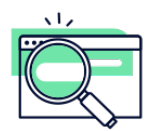

#### **Write in Confluence, publish as a help center**

Write your documentation in Confluence and Scroll Viewport will theme and publish it as a public or restricted help center for your users. Add a custom domain, and customize your help center to fit your brand – no coding needed.

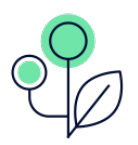

#### **Publish versioned documentation**

[S](https://marketplace.atlassian.com/apps/1217608/scroll-documents-for-confluence)[croll Viewpor](https://marketplace.atlassian.com/apps/1211636/scroll-viewport-for-confluence)[t integrates with Scroll](https://marketplace.atlassian.com/apps/1217608/scroll-documents-for-confluence)  Documents to enable teams to manage multiple versions of their documentation then publish that versioned documentation to a help center where users can navigate through a version picker.

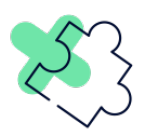

#### **Integrated support experience**

Enhance your customer help experience by embedding support systems like Jira Service Management and integrating your help center with Google Analytics to understand how customers interact with your content.

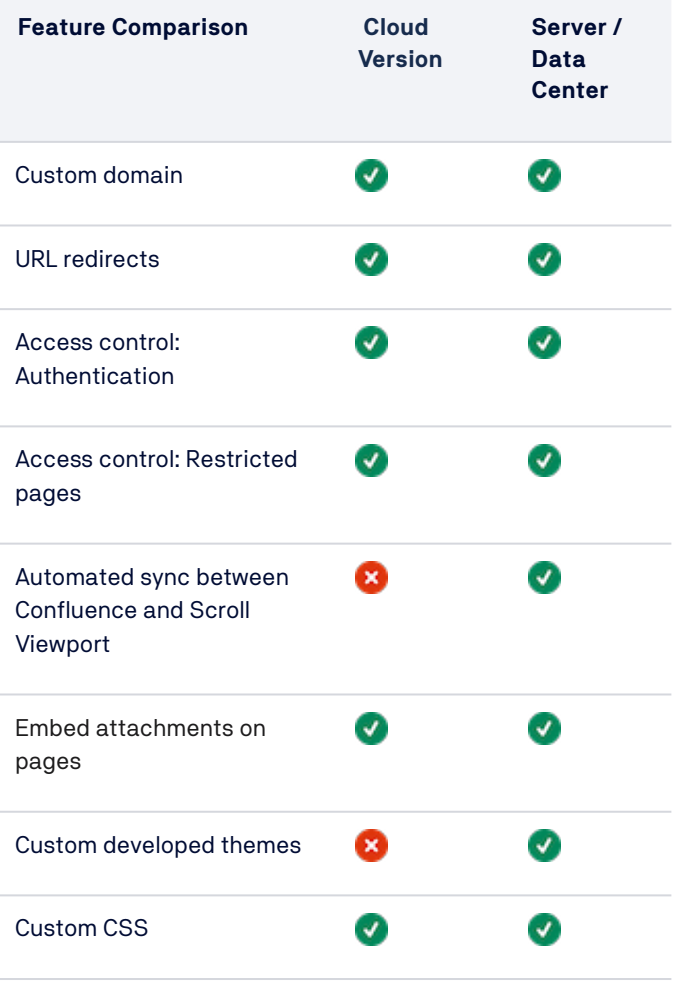

[Visit the Cloud Migration Hub for the whole comparison →](https://help.k15t.com/scroll-viewport/latest/server/cloud-and-server-differences-182785481.html)

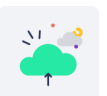

→ [Request a Demo](https://www.k15t.com/software/backbone-issue-sync-for-jira)

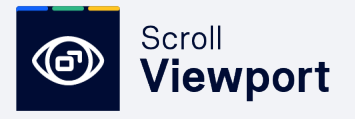

# Discover Powerful Use Cases for Scroll Viewport

## **Trusted by Companies Around the World**

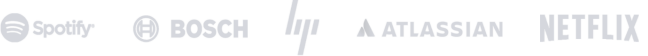

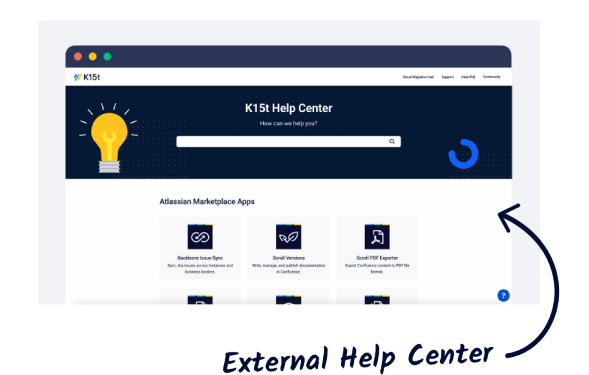

#### **Publish product documentation**

Collaborate in Confluence, then use Scroll Viewport to quickly **publish documentation as a customized help center**. Users can then access a library of documentation where they can find answers to their questions. It's always available, always up to date.

- Apply custom CSS or JavaScript and add a custom domain for advanced customization.
- Users can submit support tickets straight from your help center.
- Integrate your help center with Google Analytics to understand how customers interact with the content.
- Publish multiple versions of documentation and enable users to easily navigate them with the help of the version picker.

# Authenticated Access

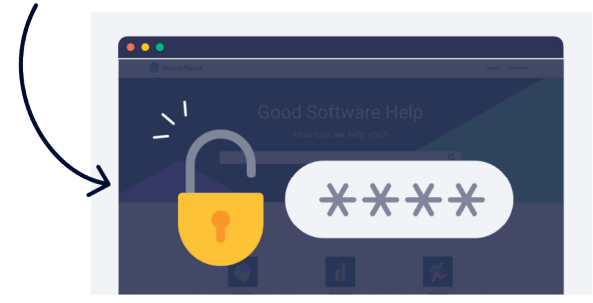

### **Publish your documentation as a restricted help center**

When making your product documentation available to your users, you might not want it be available publicly. Publish your documentation as a **restricted help center** where you control who has access, via:

- **Single sign-on**: Users who are logged in to your other systems will be authenticated via a third-party identity provider.
- **Access tokens:** Generate access tokens for users who you want to view your help center. Those users will enter the token data into your help center login page.

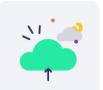

**→ [Go to the Cloud Migration Hub](https://help.k15t.com/migrate-to-cloud/)**

→ [Request a Demo](https://www.k15t.com/software/backbone-issue-sync-for-jira)

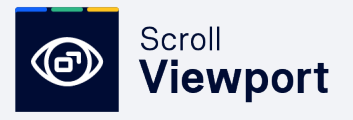

# Complete Your Solution With These Related Apps

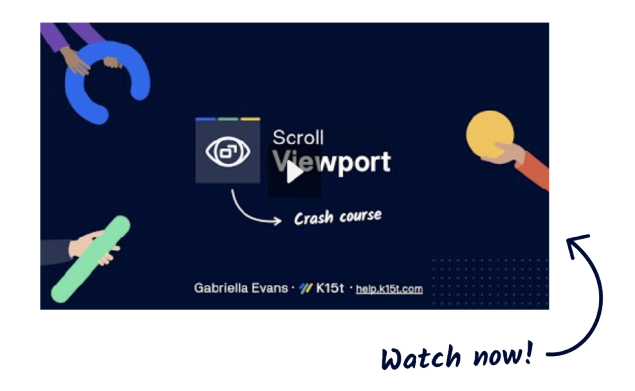

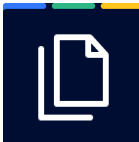

### [Scroll Documents for Confluence](https://marketplace.atlassian.com/apps/1217608/scroll-documents-for-confluence)

Mange Confluence documents and documentation – control versions, track changes and manage your content development workflow before publishing.

The Scroll Documents integration enables your team to define a custom set of pages as a document. Select pages from anywhere in the Confluence instance, drag and drop to customize the page order, and publish your document to a public help center. Scroll Viewport integrates with Scroll Documents to enable teams to manage and **publish multiple versions of documentation** to their help center.

"Scroll Viewport is technically the most advanced & flexible app when it comes to modifying the UI of a Confluence space."

Jan-Peter Rusch - Schäferbarthold

何

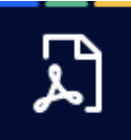

#### [Scroll PDF Exporter for Confluence](https://marketplace.atlassian.com/apps/7019/scroll-pdf-exporter-for-confluence)

Use the Scroll PDF Exporter for Confluence app to add downloadable and customizable PDF documents to your Confluence documentation. By using the PDF Exporter template editor you **create branded PDF exports**.

**→ [Go to the Cloud Migration Hub](https://help.k15t.com/migrate-to-cloud/)**

"It lets me fully customize a customer's web presence without losing the simplicity and usability of Confluence."

Sebastian Fiechter - Zuara AG

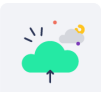

→ [Request a Demo](https://www.k15t.com/software/backbone-issue-sync-for-jira)